Çalışmalarınızı Teknoloji İle Zenginleştirin !

# EBA FATİH eTwinning Entegrasyonu

Adil TUĞYAN

## Fırsatları

# **Farklı Çalışmalarda kullanabileceğiniz 2.0 Web araçları**

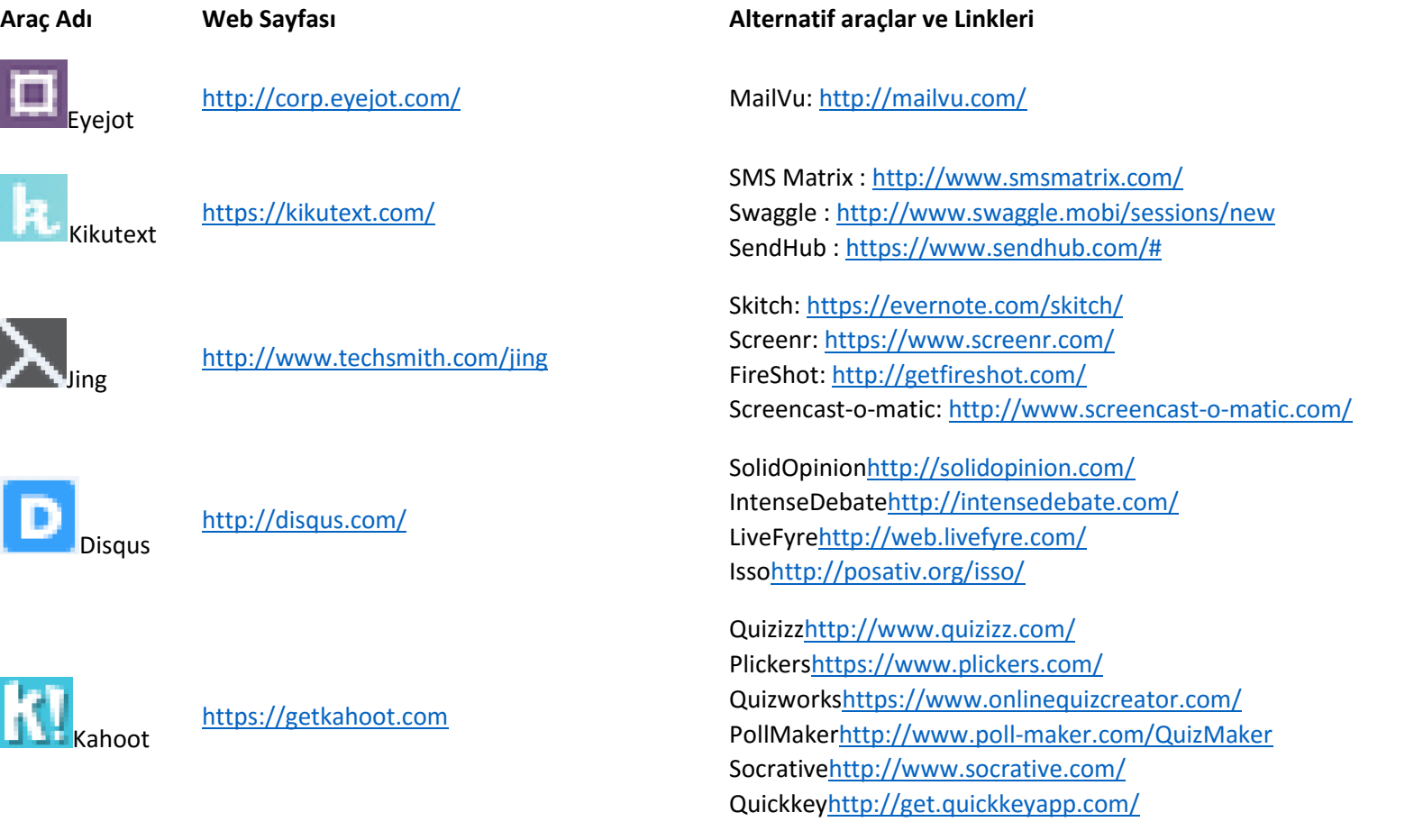

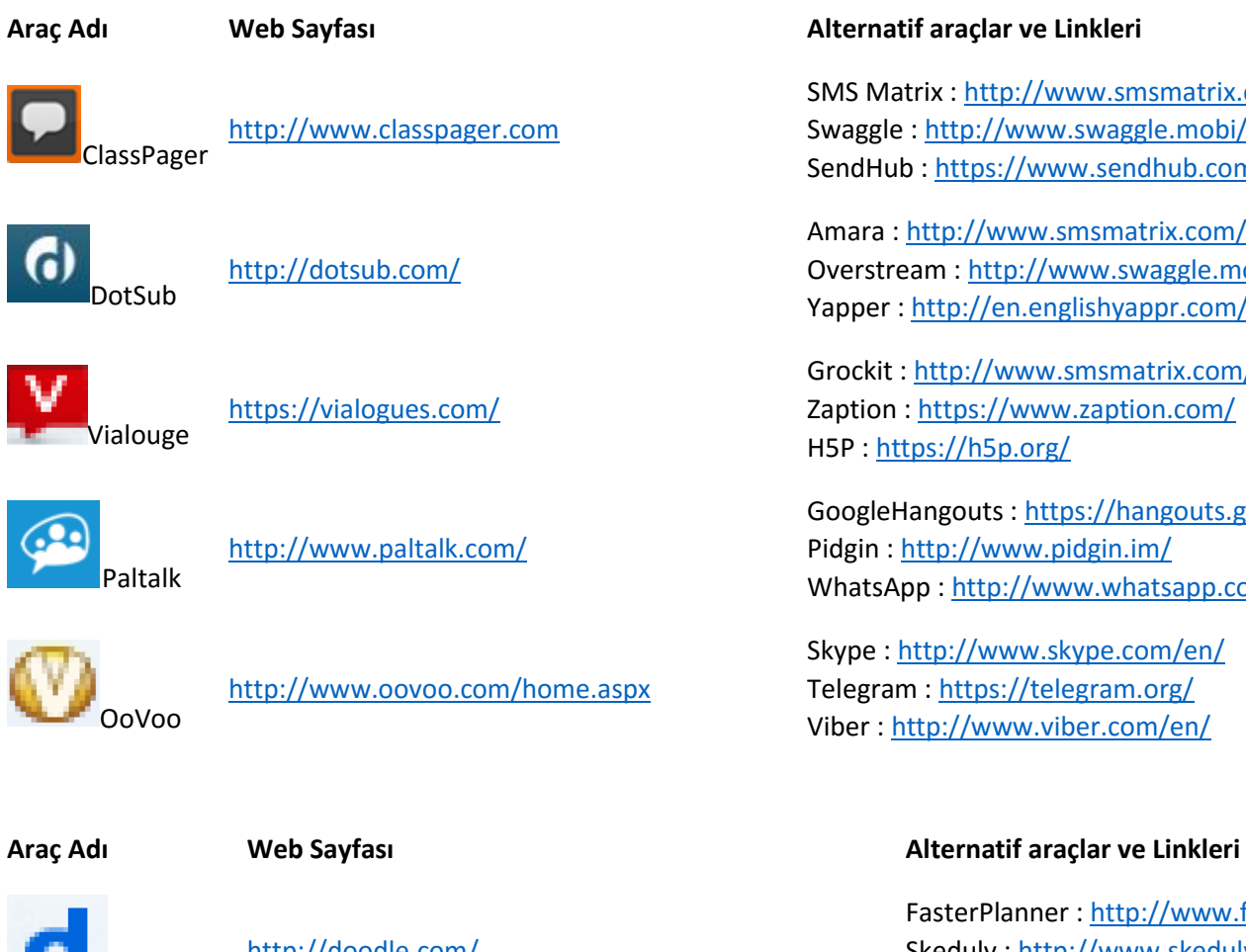

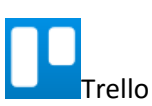

<http://doodle.com/>

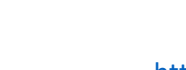

Doodle

<https://trello.com/>

SMS Matrix :<http://www.smsmatrix.com/> Swaggle :<http://www.swaggle.mobi/sessions/new> SendHub : [https://www.sendhub.com/#](https://www.sendhub.com/)

Amara :<http://www.smsmatrix.com/> Overstream [: http://www.swaggle.mobi/sessions/new](http://www.swaggle.mobi/sessions/new) Yapper :<http://en.englishyappr.com/welcome/Welcome1.action>

Grockit :<http://www.smsmatrix.com/> Zaption :<https://www.zaption.com/> H5P :<https://h5p.org/>

GoogleHangouts :<https://hangouts.google.com/> Pidgin :<http://www.pidgin.im/> WhatsApp [: http://www.whatsapp.com/](http://www.whatsapp.com/)

Skype :<http://www.skype.com/en/> Telegram [: https://telegram.org/](https://telegram.org/) Viber [: http://www.viber.com/en/](http://www.viber.com/en/)

FasterPlanner :<http://www.fasterplan.com/#home> Skeduly [: http://www.skeduly.com](http://www.skeduly.com/) DOZZ [: https://dozz.io](https://dozz.io/)

RememberTheMilk :<http://www.rememberthemilk.com/help/guide/> Notezilla :<http://www.conceptworld.com/Notezilla> Asana : [https://asana.com](https://asana.com/)

# **Araç Adı Web Sayfası Alternatif araçlar ve Linkleri** Zoho Docs <https://www.zoho.com/docs/>

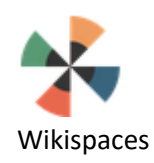

Mega

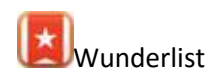

Wunderlist <https://www.wunderlist.com/>

<https://mega.co.nz/>

<http://www.wikispaces.com/content/classroom>

Papaly <https://www.papaly.com/>

MindMeister <http://www.mindmeister.com/>

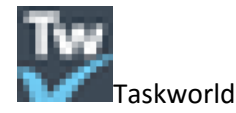

<https://www.taskworld.com/>

Samepage [: https://www.samepage.io](https://www.samepage.io/) OneDrive :<https://onedrive.live.com/about/en-us/> GoogleDrive :<https://www.google.com/drive/>

Referata [: http://www.referata.com/wiki/Main\\_Page](http://www.referata.com/wiki/Main_Page) TiddlyWiki : [http://tiddlywiki.com](http://tiddlywiki.com/) DokuWiki : [https://www.dokuwiki.org/dokuwiki#](https://www.dokuwiki.org/dokuwiki)

SpiderOaks [: https://spideroak.com](https://spideroak.com/) Box [: https://www.box.com](https://www.box.com/) Copy [: https://www.copy.com/](https://www.copy.com/)

RememberTheMilk :<http://www.rememberthemilk.com/help/guide/> Notezilla :<http://www.conceptworld.com/Notezilla> Asana : [https://asana.com](https://asana.com/)

Delicious [: https://delicious.com](https://delicious.com/) Diigo : [https://www.diigo.com](https://www.diigo.com/) Pocket [: https://getpocket.com](https://getpocket.com/)

XMind : [http://www.xmind.net](http://www.xmind.net/) Gliffy : [https://www.gliffy.com](https://www.gliffy.com/) WiseMapping : [http://wisemapping.com](http://wisemapping.com/)

Todoist : [https://todoist.com](https://todoist.com/) Toodledo [: http://www.toodledo.com](http://www.toodledo.com/) Doit.im : [http://doit.im](http://doit.im/)

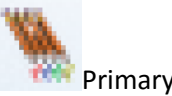

<http://primarypad.com/>

PrimaryPad

### **Araç Adı Web Sayfası Alternatif araçlar ve Linkleri**

TitanPad [: https://titanpad.com](https://titanpad.com/) PiratePad :<http://piratepad.net/> HackPad [: https://hackpad.com](https://hackpad.com/)

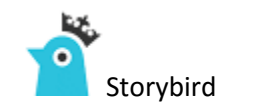

<https://storybird.com/>

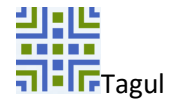

<https://tagul.com/>

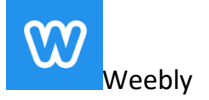

<http://www.weebly.com/>

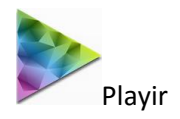

<http://playir.com/>

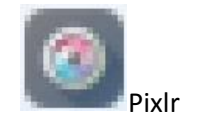

<https://pixlr.com/>

StoryJumper :<http://www.storyjumper.com/> Zooburst :<http://www.zooburst.com/index.php> MyStorybook :<https://www.mystorybook.com/>

Tagxedo [: http://www.tagxedo.com/](http://www.tagxedo.com/) Wordcram [: http://wordcram.org/](http://wordcram.org/) Wordle :<http://www.wordle.net/>

WordPress [: https://wordpress.org/](https://wordpress.org/) Wix :<http://www.wix.com/> Ghost :<https://ghost.org/>

Stencyl :<http://stencyl.com/> Unity :<http://unity3d.com/> Scratch [: https://scratch.mit.edu/](https://scratch.mit.edu/)

Sumopaint :<https://www.sumopaint.com/home/> Pixlk-o-matic [: https://pixlr.com/o-matic/](https://pixlr.com/o-matic/) Adobe Photoshop Express : <http://www.photoshop.com/products/photoshopexpress>

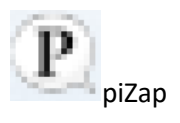

### <http://www.pizap.com/>

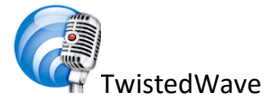

<https://twistedwave.com/online/>

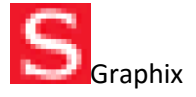

<http://www.scholastic.com/graphix/createcomic.htm> Pixton :<https://www.pixton.com/> Bitstrips [: http://www.bitstrips.com/](http://www.bitstrips.com/) ComicMaster [: http://www.comicmaster.org.uk/](http://www.comicmaster.org.uk/)

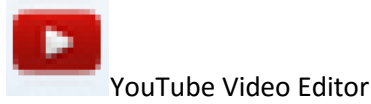

<https://www.youtube.com/editor>

'roieat

<https://projeqt.com/>

Shotclip [: https://www.shotclip.com/](https://www.shotclip.com/) Kaltura :<http://corp.kaltura.com/> Wideo :<http://wideo.co/en/>

Fotoflexer [: http://fotoflexer.com/](http://fotoflexer.com/)

Chirtbit [: http://www.chirbit.com/](http://www.chirbit.com/)

Picmonkey [: http://www.picmonkey.com/](http://www.picmonkey.com/) PhotoFunia :<http://photofunia.com/>

AudioExpert :<http://www.audioexpert.com/> Soundation :<https://soundation.com/studio>

Duarte [: http://www.duarte.com/](http://www.duarte.com/) Storify :<https://storify.com/> Prezi [: https://prezi.com/](https://prezi.com/)